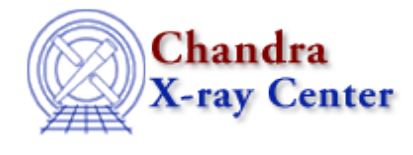

URL[: http://cxc.harvard.edu/sherpa3.4/threads/plotting.html](http://cxc.harvard.edu/sherpa3.4/threads/plotting.html) Last modified: 11 December 2007

## **Plotting**

*Sherpa* allows the user to plot data, fits, statistics, ARFs, contours, surfaces, and more. These threads describe the basics of plotting as well as various methods for customizing plots.

- Data Visualization
- Changing the look of Sherpa plots using setplot.sl Uses: the setplot.sl S−Lang script
- Step−by−Step guide to changing the look of Sherpa plots
- Advanced customization of Sherpa plots Uses: the sherpa\_plotfns.sl S−Lang script

The Chandra X−Ray Center (CXC) is operated for NASA by the Smithsonian Astrophysical Observatory. 60 Garden Street, Cambridge, MA 02138 USA. Smithsonian Institution, Copyright © 1998−2006. All rights reserved.

URL: <http://cxc.harvard.edu/sherpa3.4/threads/plotting.html> Last modified: 11 December 2007